Domaine Sciences et Technologies Master Bio-informatique : DLAD

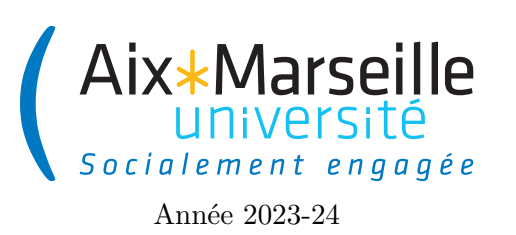

**Programmation avancée : Corrigé examen Code UE : SBICU05**

**Corrigé examen : gestion d'élection**

## **Citoyen : classe Citizen**

**Question 1 (1,5 points) :** *Ajouter dans la classe Citizen les déclarations des attributs VOTING\_AGE, citizenCount, firstName, lastName, age et citizenId.*

```
1 public class Citizen {
2 private final static int VOTING_AGE = 18;
3 private static int citizenCount = 0;
4
5 private final String lastName ;
6 private final String firstName ;
7 private final int citizenId ;
8 private int age;
9 }
```
**Question 2 (1 point) :** *Compléter le code du constructeur de la classe Citizen qui permet d'instancier un citoyen avec un prénom, un nom de famille et un age. Un citoyen a pour numéro d'identifiant le nombre de citoyens qui ont été instanciés avant son instanciation. Le nombre de citoyens instanciés doit évidemment être mis à jour.*

```
1 public class Citizen {
2 public Citizen ( String firstName , String lastName , int age) {
3 this . lastName = lastName ;
4 this . firstName = firstName ;
5 this .age = age;
6 citizenId = citizenCount ;
7 citizenCount ++;
8 }
9 }
```
**Question 3 (4 points) :** *Changer le code des méthodes incrementAge, canVote , getUpperCaseLastName, getCapitalizedFirstName, getName, getAge, getCitizenId, equals et resetCitizenCount.*

```
1 public class Citizen {
2 public void incrementAge () {
```

```
3 age ++;
4 }
5
6 public boolean canVote () {
      7 return age >= VOTING_AGE ;
8 \times 29
10 private String getCapitalizedFirstName () {
11 return firstName.substring (0,1).toUpperCase ()
12 + firstName.substring (1).toLowerCase ();
13 }
14
15 private String getUpperCaseLastName () {
16 return lastName.toUpperCase();
17 }
18
19 public String getName () {
20 return getCapitalizedFirstName () + " "
21 + getUpperCaseLastName ();
22 }
23
24 public int getCitizenId () {
25 return citizenId ;
26 }
27
28 @Override
29 public boolean equals ( Object o) {
30 if (!(o instanceof Citizen ) )
31 return false ;
32 Citizen citizen = ( Citizen ) o;
33 return citizenId == citizen . citizenId ;
34 }
35
36 public int getAge () {
37 return age;
38 }
39
40 public static void resetCitizenCount () {
41 citizenCount = 0;
42 }
43 }
```
**Question 4 (1,5 points) :** *Compléter le code de la classe CandidateResult.*

```
1 public class CandidateResult {
2 private final Citizen candidate ;
3 private int voteCount ;
4
5 public CandidateResult ( Citizen candidate ) {
6 this . candidate = candidate ;
7 this . voteCount = 0;
8 }
9
```

```
10 public int getVoteCount () {
11 return voteCount;
12 }
13
14
15 public void addVote () {
16 voteCount ++;<br>17 }
17 }
18
19 public Citizen getCandidate () {
20 return candidate ;
21 }
22 }
```
**Question 5 (1,5 points) :** *Créer une classe CandidateResultTest dans src/test/java testant les méthodes getVoteCount, getCandidate et addVote de la classe CandidateResult.*

```
1 import org. junit . jupiter .api. BeforeEach ;
2 import org. junit . jupiter .api. Test ;
3
4 import static org. assertj . core .api. Assertions . assertThat ;
5
6 public class CandidateResultTest {
7 private Citizen candidate ;
8
9 @BeforeEach
10 void initializeCandidate () {
11 candidate = new Citizen (" arnaud ", " labourel ", 41) ;
12 }
13
14 @Test
15 void testGetVoteCount () {
16 CandidateResult candidateResult = new CandidateResult (candidate);
17 assertThat (candidateResult.getVoteCount ()).isEqualTo (0);
18 }
19
20 @Test
21 void testAddVote () {
22 CandidateResult candidateResult = new CandidateResult (candidate);
23 assertThat (candidateResult.getVoteCount ()).isEqualTo (0);
24 for ( int index = 0; index < 10; index ++) {
25 candidateResult.addVote();
26 assertThat (candidateResult .getVoteCount ()) .isEqualTo (index + 1);
27 }
28 }
29
30 @Test
31 void testGetCandidate () {
32 CandidateResult candidateResult = new CandidateResult (candidate);
33 assertThat (candidateResult . getCandidate ()) . isSameAs (candidate);
34 }
35
36 }
```
**Question 6 (0,5 points) :** *Compléter le code de la méthode toString de la classe Percentages.*

```
1 public class Percentages {
2 public static String toString ( double percentage ) {
3 return Math . round ( percentage * 100.) + "%";
4 }
5 }
```
**Question 7 (2,5 points):** *Changer le code des méthodes addVote, getExpressedVotes, getNullVotes, getVoterTurnout et print de la classe ElectionResult.*

```
1 public class ElectionResult {
\Omega3 public void addVote ( String ballot ) {
4 for ( CandidateResult result : candidateResults )
5 if(result.getCandidate().getName().equals(ballot)) {
6 result.addVote();
7 return ;
 8 }
\begin{matrix} 9 \\ 10 \end{matrix} nullVotes ++;
10 }
11
12 public void print () {
13 System.out.println ("Expressed votes: " + getExpressedVotes ());
14 for ( CandidateResult result : candidateResults )
15 System.out.println(result.getCandidate().getName() + ": "
16 + Percentages .toString (proportionOfExpressedVotes (result)));
17 System.out.println ("Null votes: " + nullVotes);
18 System.out.println ("Voter turnout: " + Percentages.toString (voterTurnout))
          ;
19 }
20
21 private double proportionOfExpressedVotes ( CandidateResult result ) {
22 return result . getVoteCount () / ( double ) getExpressedVotes () ;
23 }
24
25 public int getExpressedVotes () {
26 int sumOfVotes = 0;
27 for ( CandidateResult result : candidateResults ) {
28 sumOfVotes += result.getVoteCount();
29 }
30 return sumOfVotes ;
31 }
32
33 public int getNullVotes () {
34 return nullVotes ;
35 }
36
37 public double getVoterTurnout () {
38 return voterTurnout ;
```
 } }

> **Question 8 (1 point) :** *Ajouter dans la classe PollingPlace les attributs registeredVoters, participatingVoters et ballots.*

```
1 public class PollingPlace {
2 private final List < Citizen > registeredVoters ;
3 private final List < Citizen > participatingVoters ;
4 private final List <String > ballots ;
5 }
```
**Question 9 (1 point) :** *Compléter le constructeur de la classe PollingPlace qui permet d'instancier un bureau de vote à partir d'une liste possibleVoters de citoyens donnée en argument. Le bureau de vote aura pour liste d'électeurs enregistrés les citoyens de possibleVoters qui ont l'age de voter, une liste vide d'électeur ayant voté et une liste vide de bulletins.*

```
1 public PollingPlace (List<Citizen> possibleVoters) {
2 this.registeredVoters = new ArrayList <> < ();
3 for ( Citizen citizen : possibleVoters )
4 if( citizen . canVote () )
5 registeredVoters.add(citizen);
6 this . participatingVoters = new ArrayList <> ();
7 this . ballots = new ArrayList <> ();
8 }
```
**Question 10 (3 points) :** *Compléter la méthode acceptVoteFrom, castBallot, voterTurnout et countTheVotes de la classe PollingPlace.*

```
1 public class PollingPlace {
2
3 public boolean castBallot ( Citizen citizen , String ballot ) {
4 if (! acceptVoteFrom ( citizen ) )
5 return false ;
6 participatingVoters.add(citizen);
7 ballots.add (ballot);
8 return true ;
9 }
10
11 public boolean acceptVoteFrom ( Citizen citizen ) {
12 return registeredVoters . contains ( citizen )
13 88 ! participatingVoters . contains (citizen);
14 }
15
16 public double voterTurnout () {
```

```
17 return participatingVoters . size () / ( double ) registeredVoters . size () ;
18 }
19
20 public ElectionResult countTheVotes (List < Citizen > candidates ) {<br>21 ElectionResult result = new ElectionResult (candidates, voter
         21 ElectionResult result = new ElectionResult ( candidates , voterTurnout () ) ;
22 for ( String ballot : ballots ) {
23 result.addVote(ballot);<br>24 \uparrow24 }
25 return result ;
26 }
27 }
```
**Question 11 (2 points) :** *Créez les classes AbsoluteMajoritySelector et ThresholdSelector dans le dossier src/main/java.*

```
1 public class AbsoluteMajoritySelector implements CandidateSelector {
2 @Override
3 public boolean acceptCandidate ( CandidateResult result , int expressedVotes ) {
4 return result . getVoteCount () > expressedVotes /2;
5 }
6 }
```

```
1 public class ThresholdSelector implements CandidateSelector {
2 private final double threshold ;
3
4 public ThresholdSelector ( double threshold ) {
5 this . threshold = threshold ;
6 }
7
8 public boolean acceptCandidate ( CandidateResult result , int expressedVotes ) {
9 return result .getVoteCount () >= threshold * expressedVotes;
10 }
11 }
```
**Question 12 (0,5 point) :** *Complétez le code de la méthode List<Citizen> selectedCandidates(CandidateSelector selector) dans la classe ElectionResult qui renvoie parmi les candidats dans le résultat de l'élection, ceux qui sont acceptés par le selector passé en argument.*

```
1 public class ElectionResult {
2 List < Citizen > selectedCandidates ( CandidateSelector selector ) {
3 List < Citizen > selected Candidates = new LinkedList < > < () :
4 for ( CandidateResult result : candidateResults ) {
5 if( selector . acceptCandidate (result , getExpressedVotes () ) )
6 selectedCandidates .add( result . getCandidate () ) ;
7 }
8 return selectedCandidates;
9 }
```
}